November 2007

# Ajax Logger

# Client Monitoring Technique with High Installability & Scalability

Hitachi Ltd., Central Research Laboratory Tomohiro Nakamura

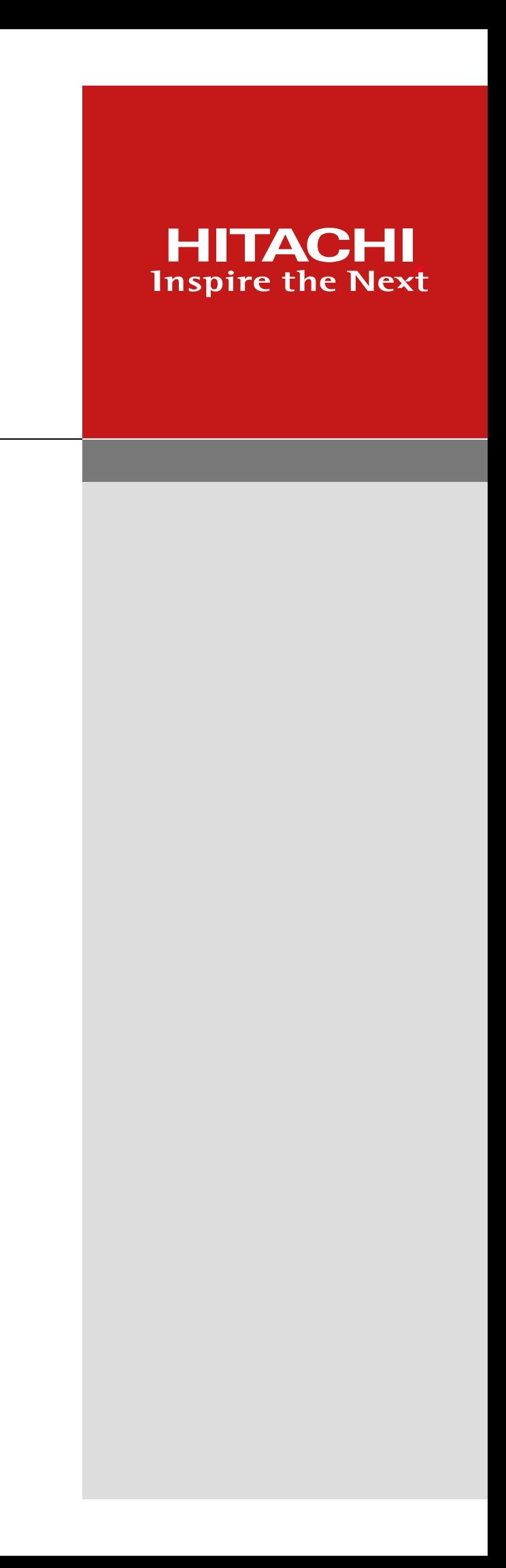

- The importance of Web system administration is growing
	- web applications everywhere
	- -"mission critical web applications" are taking off
- **I Web system administrators having problems because** 
	- real user-side performance is uncertain
	- which server logs have a key to a complaint from users

## **I** Defects are found everywhere from servers to clients

- client monitoring is required (not only server monitoring)
- link client-side performance monitoring logs to server-side logs

*1*

# **Introduction**

# Performance Monitoring Logs

All Rights Reserved Copyright  $\odot$  2007, Hitachi, Ltd.  $\qquad$ 

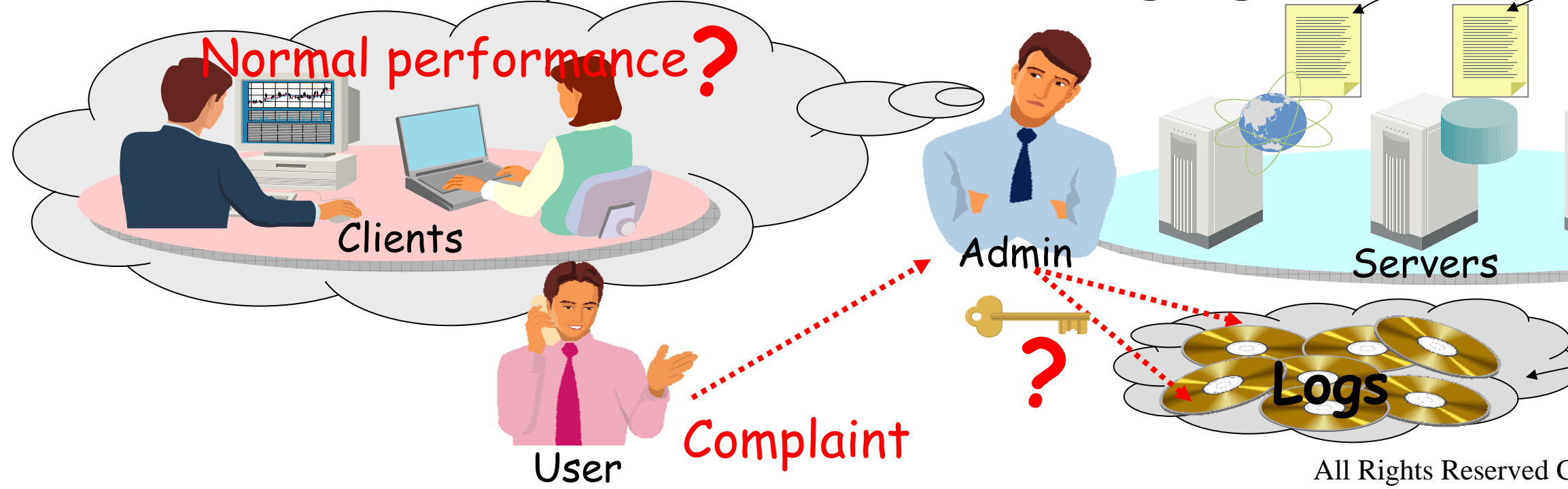

### Inspire the N

*2*

observer measures user-side performance with stopwatch

## **Stopwatch Method & Monitoring Agent** Existing Client Monitoring Technique

### **Stopwatch method**

### Monitoring agent

client application to monitor user-side performance

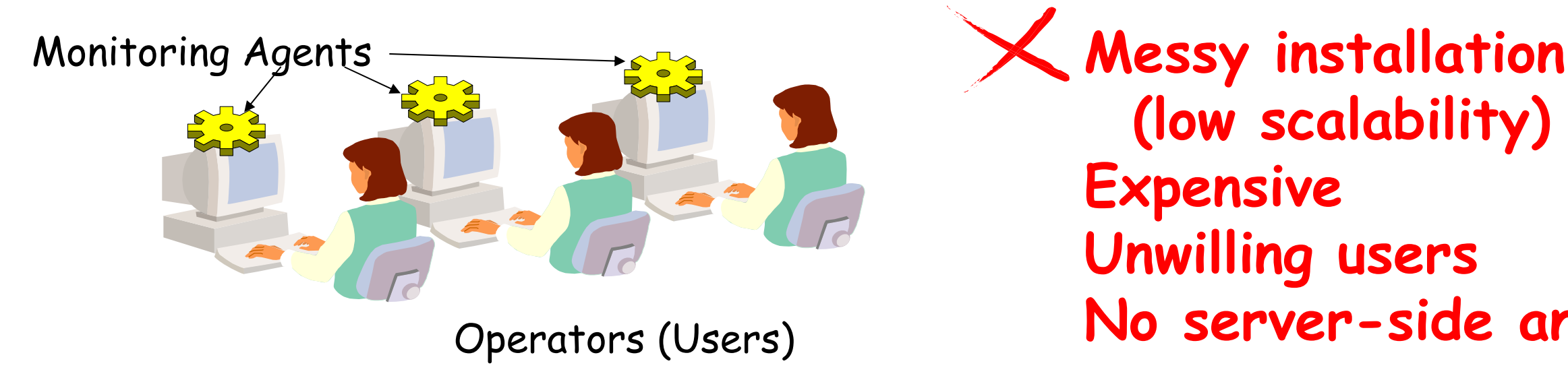

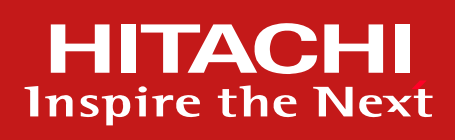

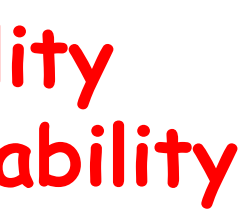

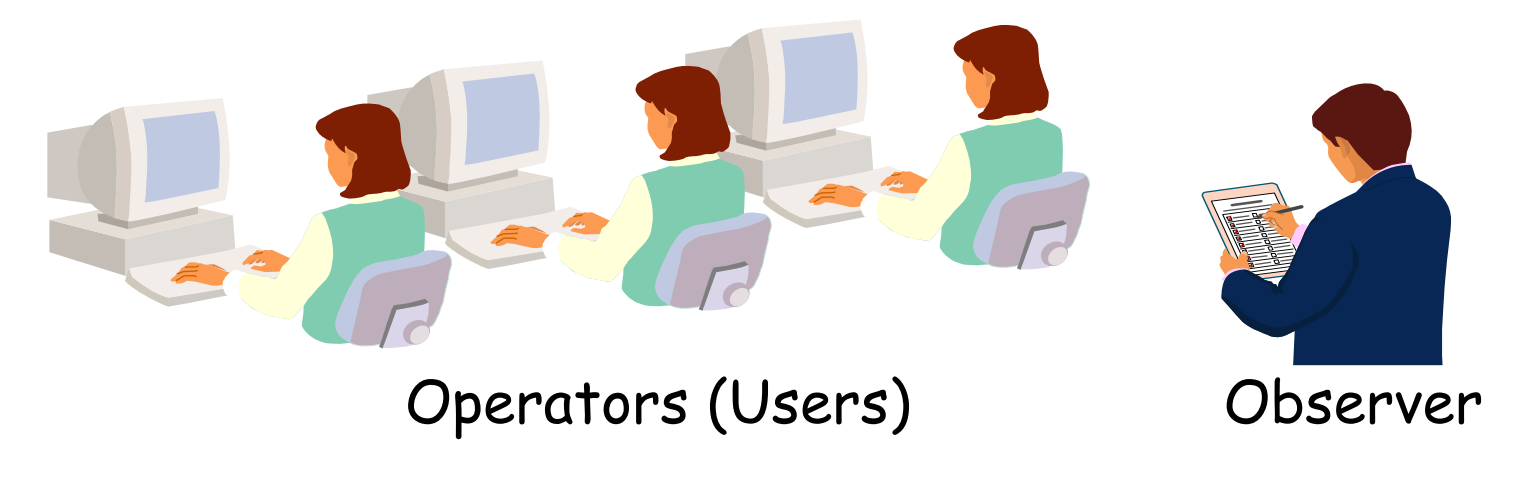

**High cost**

**No scalability No sustainability Stressful**

### **No server-side analysis**

# **No server-side analysis**

All Rights Reserved Copyright © 2007, Hitachi, Ltd.  $\overline{3}$ 

# Ajax Logger -Features & Functions-Proposed New Client Monitoring Technique

- Client Monitoring Technique using Ajax Technology
	- no need to install tools on client PCs, only Web browser
	- no need to modify web applications, only to change server settings

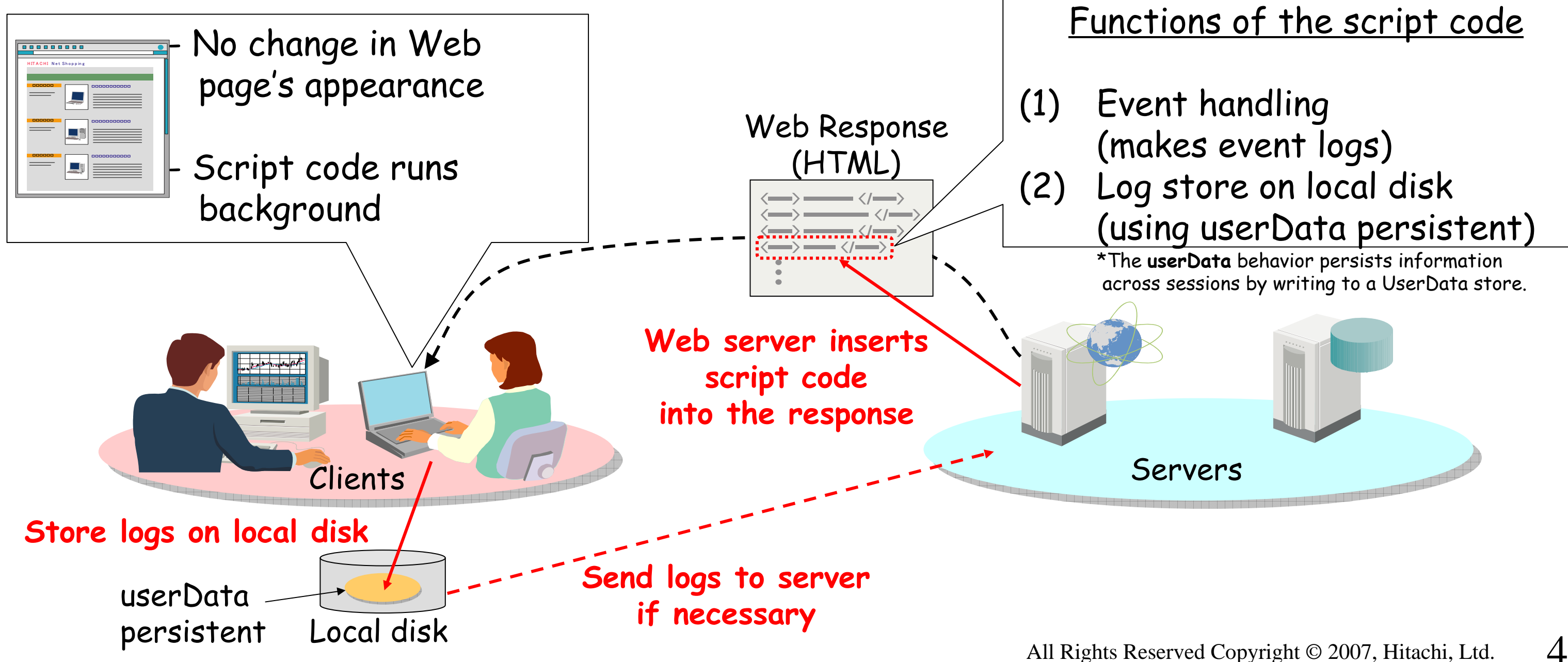

### **HITACHI Inspire the Next**

### ID Associates Logs

### *4* Ajax Logger - ID Handling - Elemental Technology

can retrieve server log from client log & Web page access history

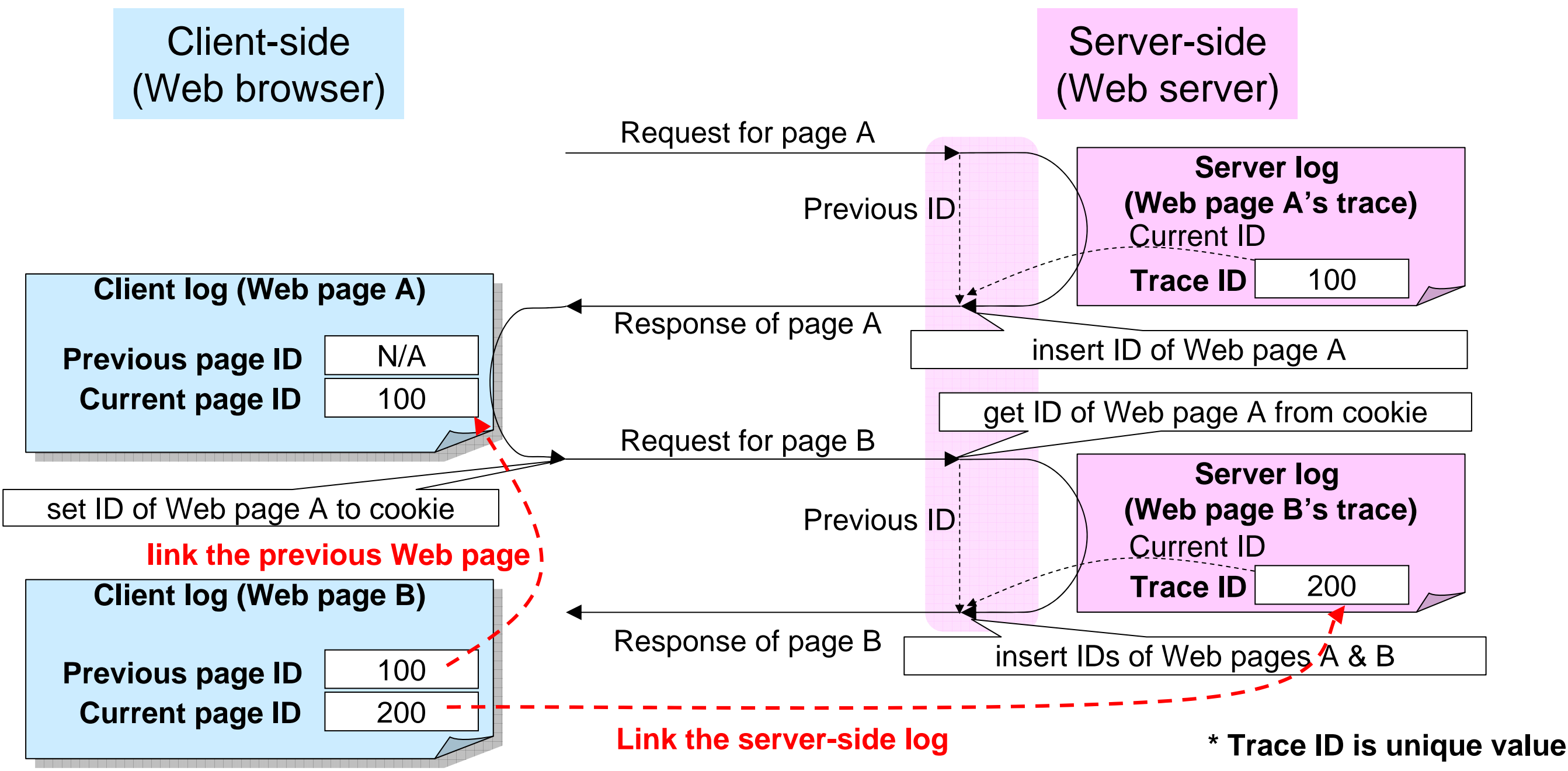

### E I TAGE II **Inspire the Next**

- 
- 
- 
- 

All Rights Reserved Copyright  $\odot$  2007, Hitachi, Ltd.  $\qquad \qquad$ 

### Client-Side Performance Monitoring

# Ajax Logger - Perfomance Monitor -Implementation Example

break performance problem down into communication, rendering, etc.

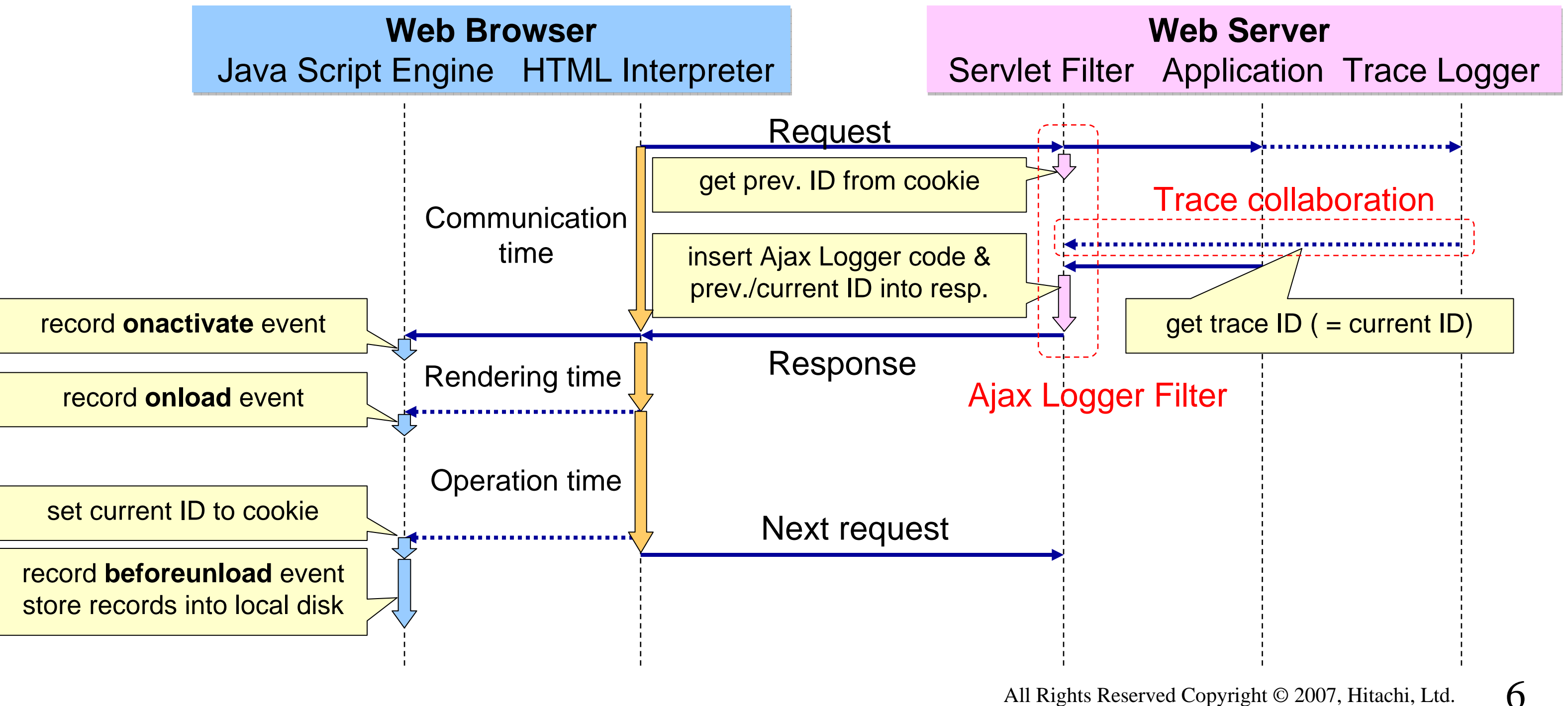

### EIR AGEI **Inspire the Next**

# Application Example<br>**Ajax Logger** - Log Monitoring (1) -

### Prototype Log Monitoring

### page access has **unique ID linked to sr-side log easy inquiry using ID**

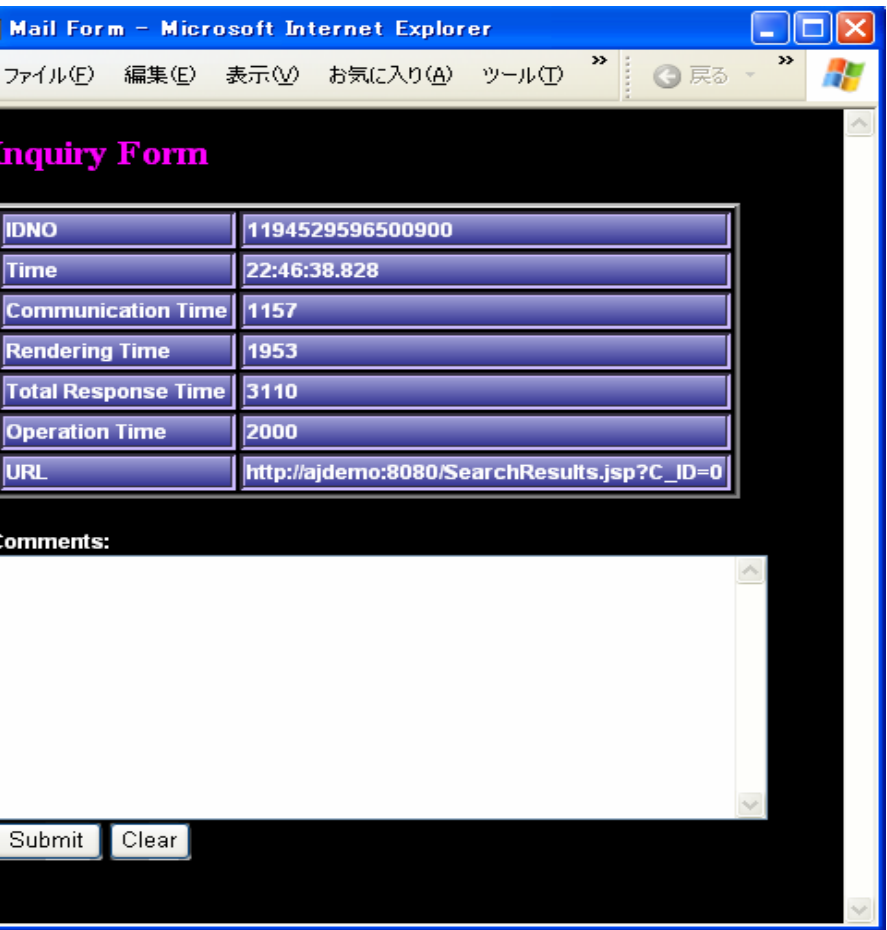

All Rights Reserved Copyright © 2007, Hitachi, Ltd. 7

user-side performance monitoring

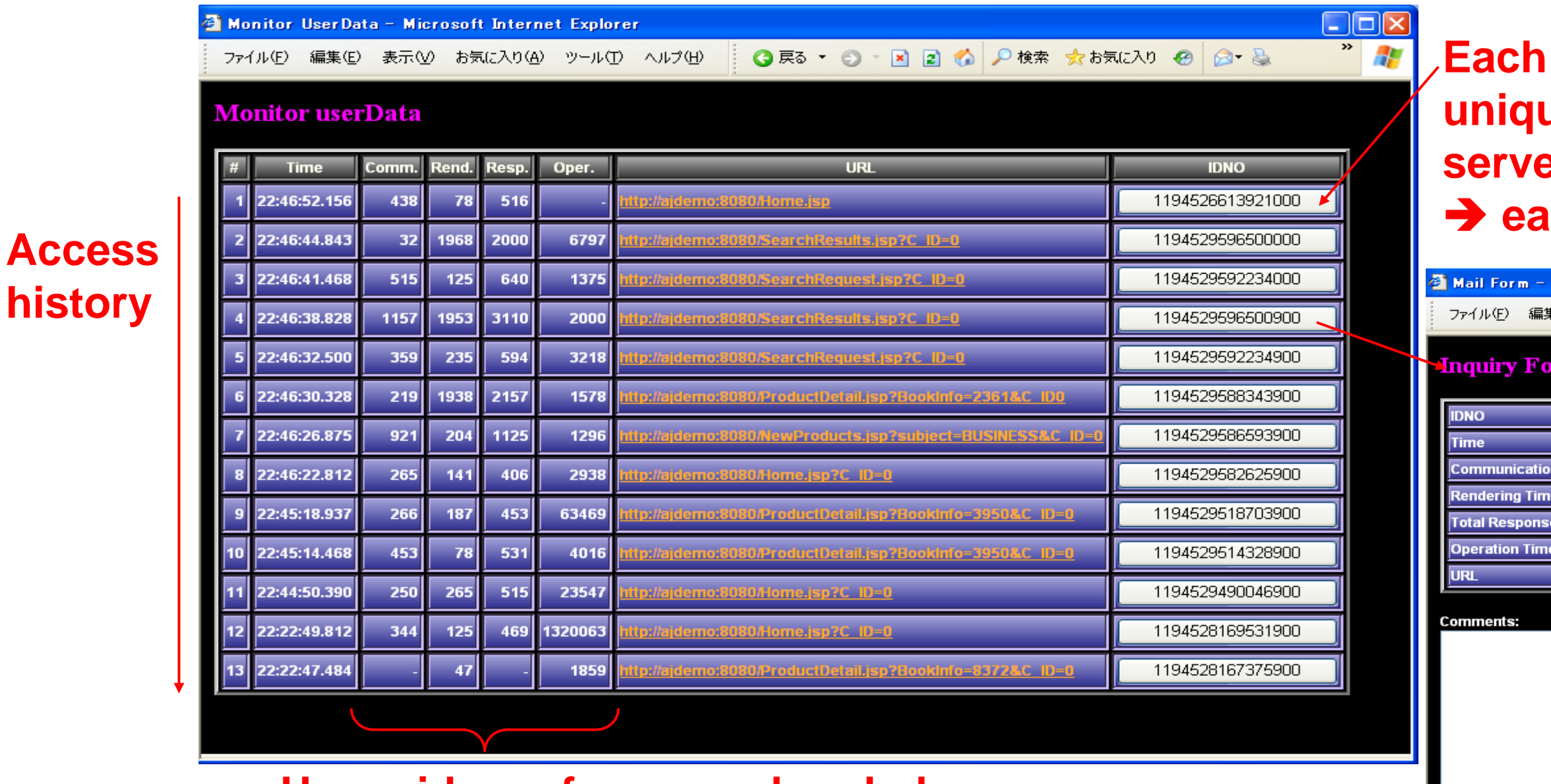

**User-side performance break down**

### <u>НІТАСНІ</u> **Inspire the Next**

# *Application Example*<br>*Ajax Logger - Log Monitoring (2) -*

## Prototype Log Monitoring

### statistics analysis

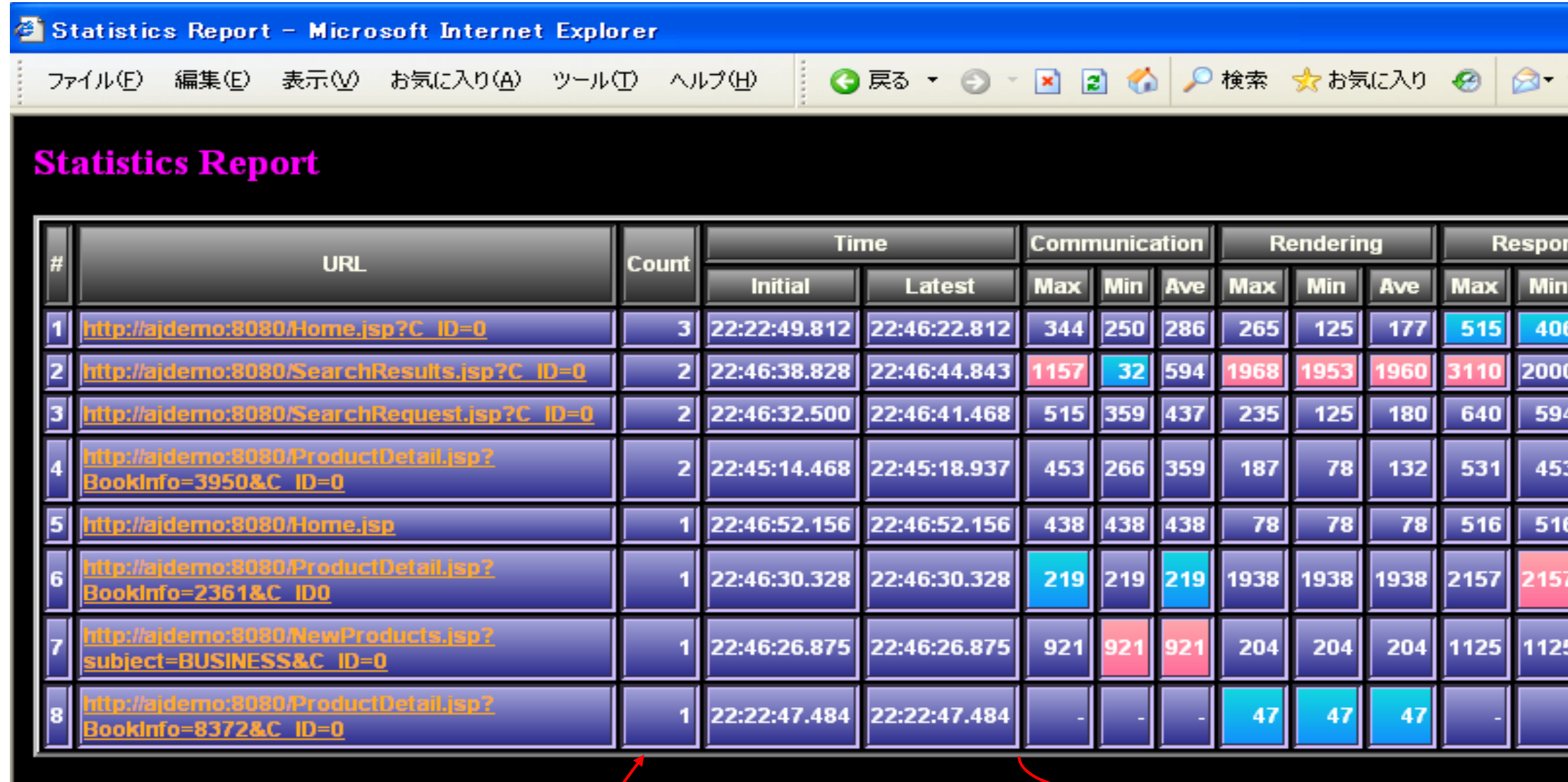

 $\rightarrow$  analyze each page's features **(detect heavy pages, tricky pages, etc…)**

All Rights Reserved Copyright © 2007, Hitachi, Ltd. 8

### НІТАСНІ **Inspire the Next**

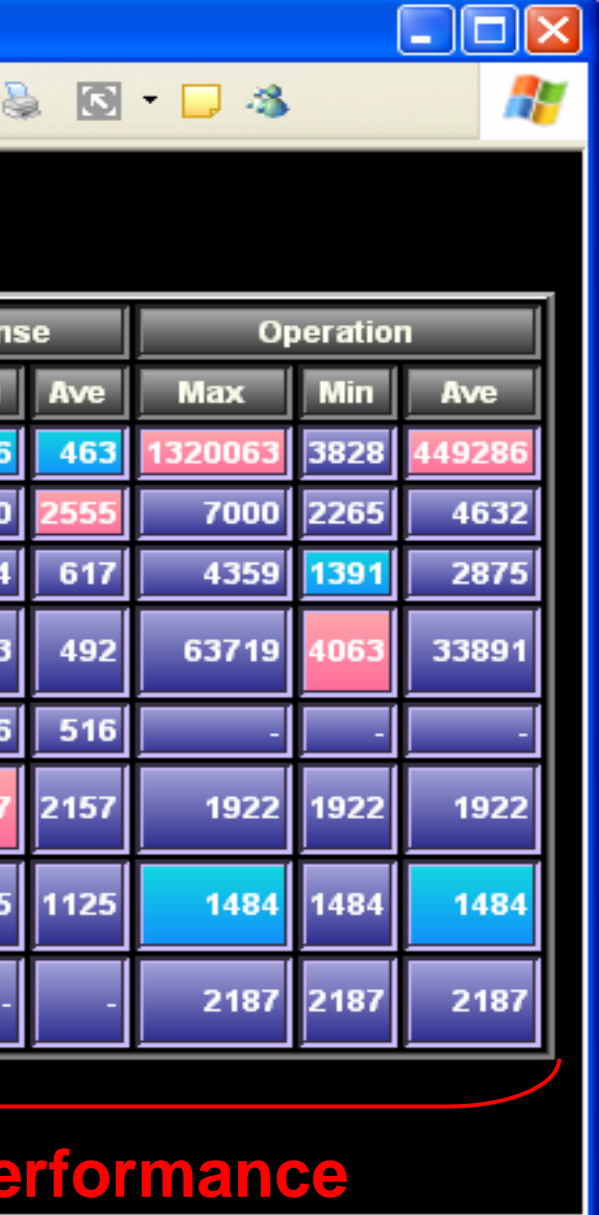

### **Best, worst, average performance**

Sort by page access count  $\rightarrow$  analyze page access trends *8*

Ajax Logger

- -- Client Monitoring Technique using Ajax Technology
- -High Installability:

no need to install tools on client PCs no need to modify web applications

-High Scalability:

store logs on local disk, no server-side additional loading

- Application Example – Client-side Performance Monitoring – break performance problems down, easy inquiry using log ID

### Future Work

- -More types of applications (ex: collaboration with anomaly detection)
- -Apply for usability evaluation

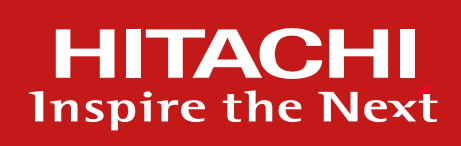

All Rights Reserved Copyright © 2007, Hitachi, Ltd. 9

# Conclusion